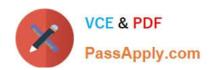

# A4040-221<sup>Q&As</sup>

Assessment: AIX 7 Admininstration

# Pass IBM A4040-221 Exam with 100% Guarantee

Free Download Real Questions & Answers PDF and VCE file from:

https://www.passapply.com/a4040-221.html

100% Passing Guarantee 100% Money Back Assurance

Following Questions and Answers are all new published by IBM Official Exam Center

- Instant Download After Purchase
- 100% Money Back Guarantee
- 365 Days Free Update
- 800,000+ Satisfied Customers

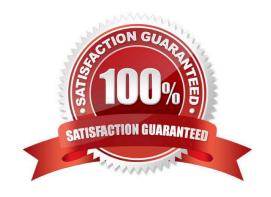

## https://www.passapply.com/a4040-221.html

2024 Latest passapply A4040-221 PDF and VCE dumps Download

#### **QUESTION 1**

Given the following output, what is the most likely cause for the error shown?

| ent0             | Available         | Virtual I/O Ethernet Adapter (1-lan)         |
|------------------|-------------------|----------------------------------------------|
| ent1             | Available         | Virtual I/O Ethernet Adapter (1-lan)         |
| ent2             | Available         | Virtual I/O Ethernet Adapter (1-lan)         |
| ent3             | Available         | Virtual I/O Ethernet Adapter (1-lan)         |
| ent4             | Available         | EtherChannel / IEEE 802.3ad Link Aggregation |
| ent5             | Available         | EtherChannel / IEEE 802.3ad Link Aggregation |
| aganemanan yenen |                   |                                              |
| /home/ro         | ot#entstat -d en0 |                                              |

- A. ent0 is part of an EtherChannel.
- B. ent0 is not connected to a switch.
- C. The network that ent0 accesses is unavailable.
- D. The SEA providing network connectivity for ent0 is unavailable.

Correct Answer: A

#### **QUESTION 2**

On AIX 7, which command will list a summary of the issues detected by Electronic Service Agent?

- A. esacli errpt
- B. esacli problem
- C. esacli status
- D. esacli activity

Correct Answer: B

#### **QUESTION 3**

What is the supported process to correct filesystem corruption which prevents a normal boot?

- A. Boot the system into a maintenance shell Access the volume group and start a shell before mounting the file systems Run fsck on the rootvg filesystems Exit shell Sync and reboot
- B. Boot the system into a maintenance shell Access the volume group and start a shell Run fsck on the rooWg filesystems Exit shell Sync and reboot

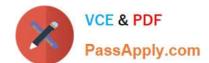

### https://www.passapply.com/a4040-221.html

2024 Latest passapply A4040-221 PDF and VCE dumps Download

C. Boot the system into a restricted shell Access the volume group and start a shell before mounting the file systems Run fsck on the rootvg filesystems Exit shell Sync and reboot

D. Boot the system into a restricted shell Access the volume group and start a shell Run fsck on the rootvg filesystems Exit shell Sync and reboot

Correct Answer: A

#### **QUESTION 4**

What is the purpose of using tape drive special files?

- A. To specify an action during certain tape operations
- B. To eject tapes at the end of a tape operation
- C. To configure alternate pathing of tape devices
- D. To enable the tape SCSI Device Driver for a device

Correct Answer: A

#### **QUESTION 5**

Which command should be run in a WPAR, prior to migration, to ensure fileset consistency with the AIX Global Environment?

- A. syncroot
- B. syncwpar
- C. Ippchk-v
- D. Islpp-c

Correct Answer: A

A4040-221 PDF Dumps

A4040-221 VCE Dumps

A4040-221 Study Guide